Документ подписан простой электронной подписью Информация о владельце:

# МИНОБРНАУКИ РОССИИ

ФИО: Куижева САРДА КАЗБАНИЧЕСКИЙ КОЛЛЕДЖ ФИЛИАЛА ФЕДЕрАЛЬНОГО ГОСУДАРСТВЕННОГО бЮДЖЕТНОГО Должность: Ректор Дата подписания: 20.08.2023 14:01:05 Уникальный программный ключ: 71183e1134ef9cfa69b206d480271b3c1a975e6f

Предметная (цикловая) комиссия информационных и математических дисциплин

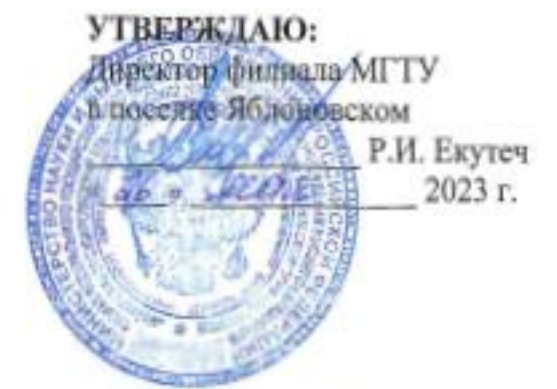

# РАБОЧАЯ ПРОГРАММА УЧЕБНОЙ ДИСЦИПЛИНЫ

Наименование дисциплины ЕН. 02 Информатика

Наименование специальности 40.02.01 Право и организация социального обеспечения

Квалификация выпускника юрист

Форма обучения очная (на базе среднего общего образования)

Яблоновский, 2023

Рабочая программа составлена на основе ФГОС СПО и учебного плана филиала МГТУ в поселке Яблоновском по специальности 40.02.01 Право и организация социального обеспечения

Составитель рабочей программы:

преподаватель 1-й категории

А.А. Алескерова

(цикловой) программа утверждена предметной комиссии Рабочая заседании Нâ информационных и математических дисциплин

Председатель предметной (цикловой) комиссии

«б» мог 2023 г.

Р.Я. Шартан И.О. Фрунтия

СОГЛАСОВАНО:

Методист политехнического колледжа филиала МГТУ в поселке Яблоновском «26» мая 2023 г.

(ублинсь)

З.М. Хатит И.О.Фамилия

# **СОДЕРЖАНИЕ**

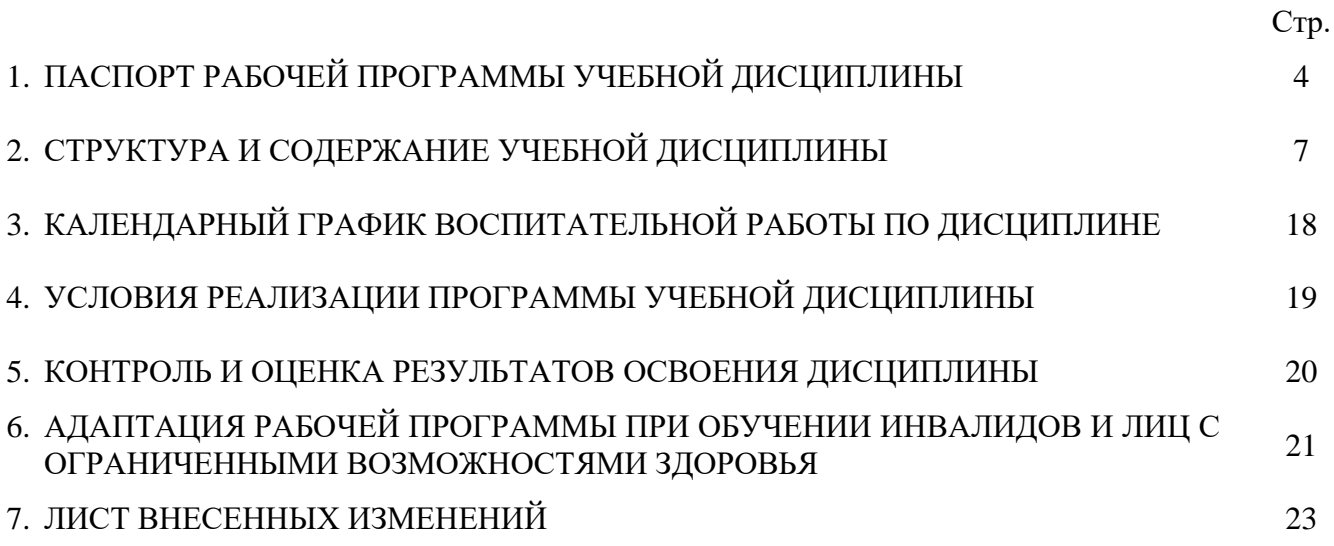

## **1. ПАСПОРТ ПРОГРАММЫ УЧЕБНОЙ ДИСЦИПЛИНЫ ЕН.02 Информатика**

### **1.1. Область применения программы**

Рабочая программа учебной дисциплиныЕН.02 является составной вариативной частью основной профессиональной образовательной программы политехнического колледжа филиала МГТУ в поселке Яблоновском в соответствии с федеральным государственным образовательным стандартом среднего профессионального образования по специальности 40.02.01 Право и организация социального обеспечения.

#### **1.2. Место дисциплины в структуре основной образовательной программы**

Учебная дисциплина ЕН.02 Информатика относится к математическому и общему естественнонаучному учебному циклу.

## **1.3. Цели и задачи дисциплины – требования к результатам освоения дисциплины**

В результате освоения дисциплины обучающийся должен:

**уметь**:

У1- использовать изученные прикладные программные средства;

**знать**:

З1 - основные понятия автоматизированной обработки информации, общий состав и структуру электронно-вычислительных машин и вычислительных систем;

З2 - базовые системные продукты и пакеты прикладных программ.

## **1.4. Компетенции обучающегося, формируемые в результате освоения дисциплины**

Образовательная и воспитательная деятельность направлена на формирование у обучающихся следующих компетенций:

- ОК 1. Понимать сущность и социальную значимость своей будущей профессии, проявлять к ней устойчивый интерес.

- ОК 2. Организовывать собственную деятельность, выбирать типовые методы и способы выполнения профессиональных задач, оценивать их эффективность и качество.

- ОК 3. Принимать решения в стандартных и нестандартных ситуациях и нести за них ответственность.

- ОК 4. Осуществлять поиск и использование информации, необходимой для эффективного выполнения профессиональных задач, профессионального и личностного развития.

- ОК 5. Использовать информационно-коммуникационные технологии в профессиональной деятельности.

- ОК 6. Работать в коллективе и команде, эффективно общаться с коллегами, руководством, потребителями.

- ОК 7. Брать на себя ответственность за работу членов команды (подчиненных), результат выполнения заданий.

- ОК 8. Самостоятельно определять задачи профессионального и личностного развития, заниматься самообразованием, осознанно планировать повышение квалификации.

- ОК 9. Ориентироваться в условиях частой смены технологий в профессиональной деятельности.

ОК 10. Соблюдать основы здорового образа жизни, требования охраны труда.

- ОК 11. Соблюдать деловой этикет, культуру и психологические основы общения, нормы и правила поведения.

- ОК 12. Проявлять нетерпимость к коррупционному поведению.

- ПК 1.5. Осуществлять формирование и хранение дел получателей пенсий, пособий и других социальных выплат.

- ПК 2.1. Планировать и организовывать работыпо техническому обслуживанию и ремонту автотранспорта.

- ПК 2.2. Обеспечивать безопасность движения и решать профессиональные задачи посредством применения нормативно-правовых документов.

## **1.5. Количество часов на освоение программы:**

максимальная учебная нагрузка обучающегося –часов, в том числе: обязательная аудиторная учебная нагрузка обучающегося –74часа; консультации –8 часов;

самостоятельной работы обучающегося –29часов.

# **2. СТРУКТУРА И СОДЕРЖАНИЕ УЧЕБНОЙ ДИСЦИПЛИНЫ ЕН.02 Информатика**

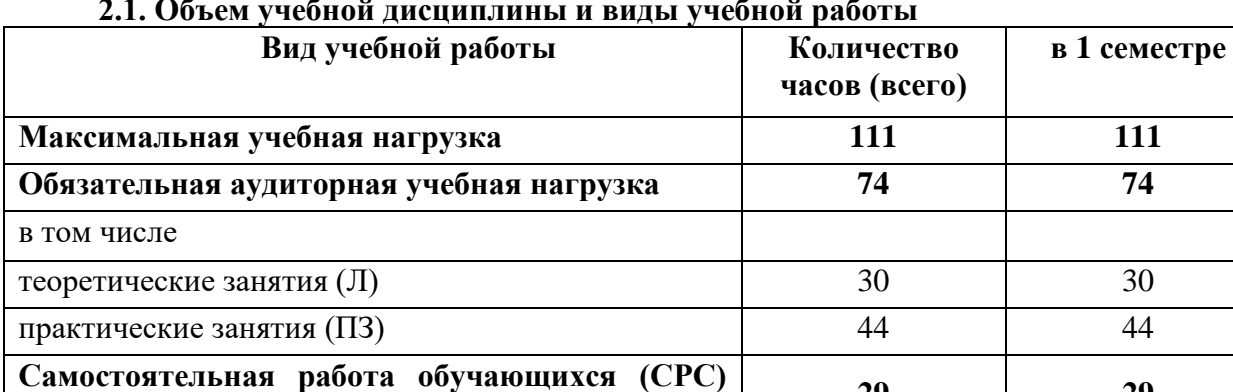

**(индивидуальный проект) <sup>29</sup> <sup>29</sup>**

- -

**Консультации**<br>Формой промежуточной

Формой промежуточной аттестации является

дифференцированный зачет в 1 семестре

**2.1. Объем учебной дисциплины и виды учебной работы**

|                                                              | Шифр                                                     |                                                                                                    | Макс. учебная                 | Количество часов         |                         |                                           |
|--------------------------------------------------------------|----------------------------------------------------------|----------------------------------------------------------------------------------------------------|-------------------------------|--------------------------|-------------------------|-------------------------------------------|
| $N$ о п $/\pi$                                               | и $\mathcal{N}_{2}$<br>заняти<br>$\overline{\mathbf{A}}$ | Наименование тем                                                                                                    | нагрузка на<br>студента, час. | Теоретические<br>занятия | Практические<br>занятия | Самостоятельна<br>я работа<br>обучающихся |
| Раздел 1. Автоматизированная обработка информации.           |                                                          |                                                                                                    |                               |                          |                         |                                           |
| 1.                                                           | $\sqrt{11}$                                              | обработки<br>информации.<br>Автоматизация<br>Понятие<br>автоматизированной<br>информационной<br>системы<br>И<br>ИX<br>основополагающие принципы.           | $\overline{2}$                | $\overline{2}$           |                         |                                           |
| 2.                                                           | $\overline{\Pi}2$                                        | Структура<br>автоматизированной<br>информационной системы.                                                                                                 | $\overline{2}$                | $\overline{2}$           |                         |                                           |
| 3.                                                           | $\overline{\text{J}13}$                                  | Классификация<br>автоматизированной<br>информационной системы.                                                                                             | $\overline{2}$                | $\overline{2}$           |                         |                                           |
| Раздел 2. Общий состав и структура персонального компьютера. |                                                          |                                                                                                    |                               |                          |                         |                                           |
| 4.                                                           | $\Pi$ <sup>4</sup>                                       | Функциональная<br>схема<br>персонального<br>Запоминающие<br>Процессор.<br>компьютера.<br>устройства. Устройства ввода-вывода.                              | 2                             | $\overline{2}$           |                         |                                           |
| Раздел 3. Системы и сети.                                    |                                                          |                                                                                                    |                               |                          |                         |                                           |
| 5.                                                           | $\overline{\text{J}15}$                                  | Понятие вычислительной системы и область<br>Общие<br>применения.<br>сведения<br>системы<br>коллективного доступа. Многомашинные и<br>многопроцессорные ВС. | $\overline{2}$                | $\overline{2}$           |                         |                                           |
| 6.                                                           | Л6                                                       | Локальные и глобальные сети. Топологии сети.<br>Методы передачи сообщений.                                                                                 | $\overline{2}$                | $\overline{2}$           |                         |                                           |
| 7.                                                           | $\overline{\Pi}7$                                        | Информационно-поисковые<br>системы.<br>Определение и классификация. Алгоритм<br>формирования запросов. Общие требования.                                   | 2                             | $\overline{2}$           |                         |                                           |
| 8.                                                           | $\Pi$ 31                                                 | Основные приемы работы в браузере MS<br>InternetExplorer.                                                                                                  | $\overline{2}$                |                          | $\overline{2}$          |                                           |
| 9.                                                           | $\Pi$ 32                                                 | Поиск<br>информации<br>$\mathbf{c}$<br>использованием<br>поисковых систем Yandex.ru., Googl.ru                                                             | $\overline{2}$                |                          | $\overline{2}$          |                                           |
| Раздел 4. Программное обеспечение компьютера.                |                                                          |                                                                                                    |                               |                          |                         |                                           |

**2.2. Тематический план дисциплины ЕН.02 Информатика**

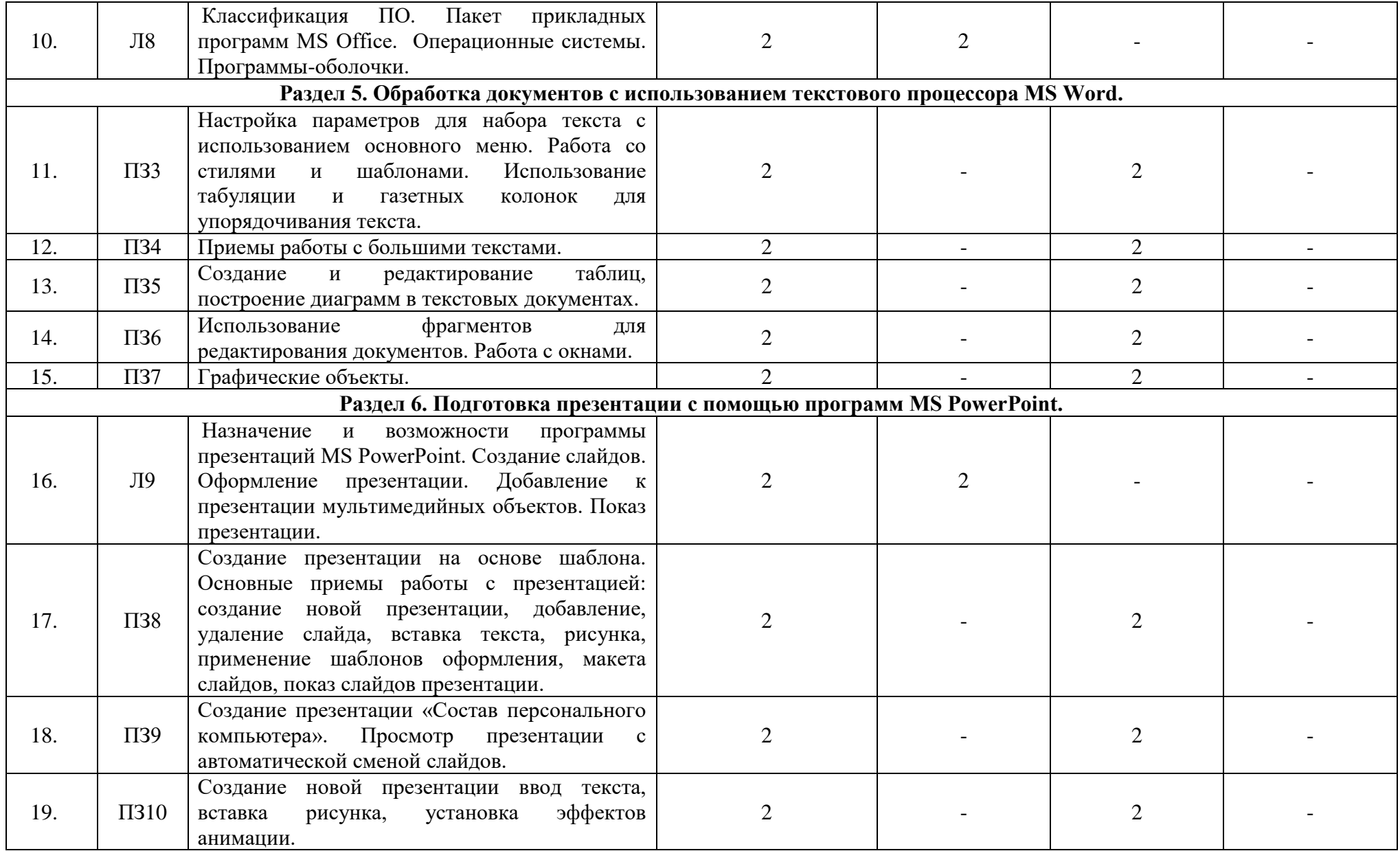

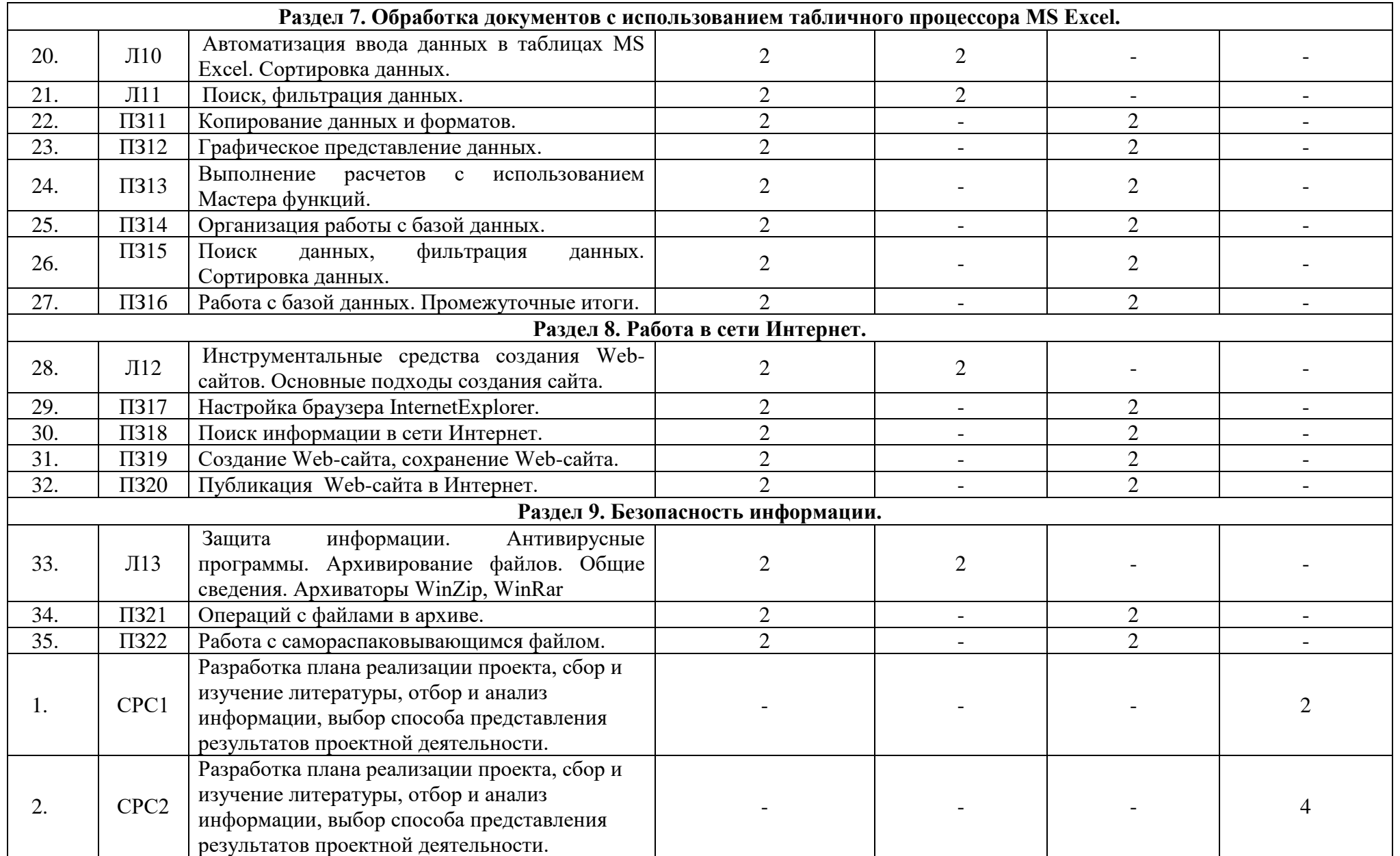

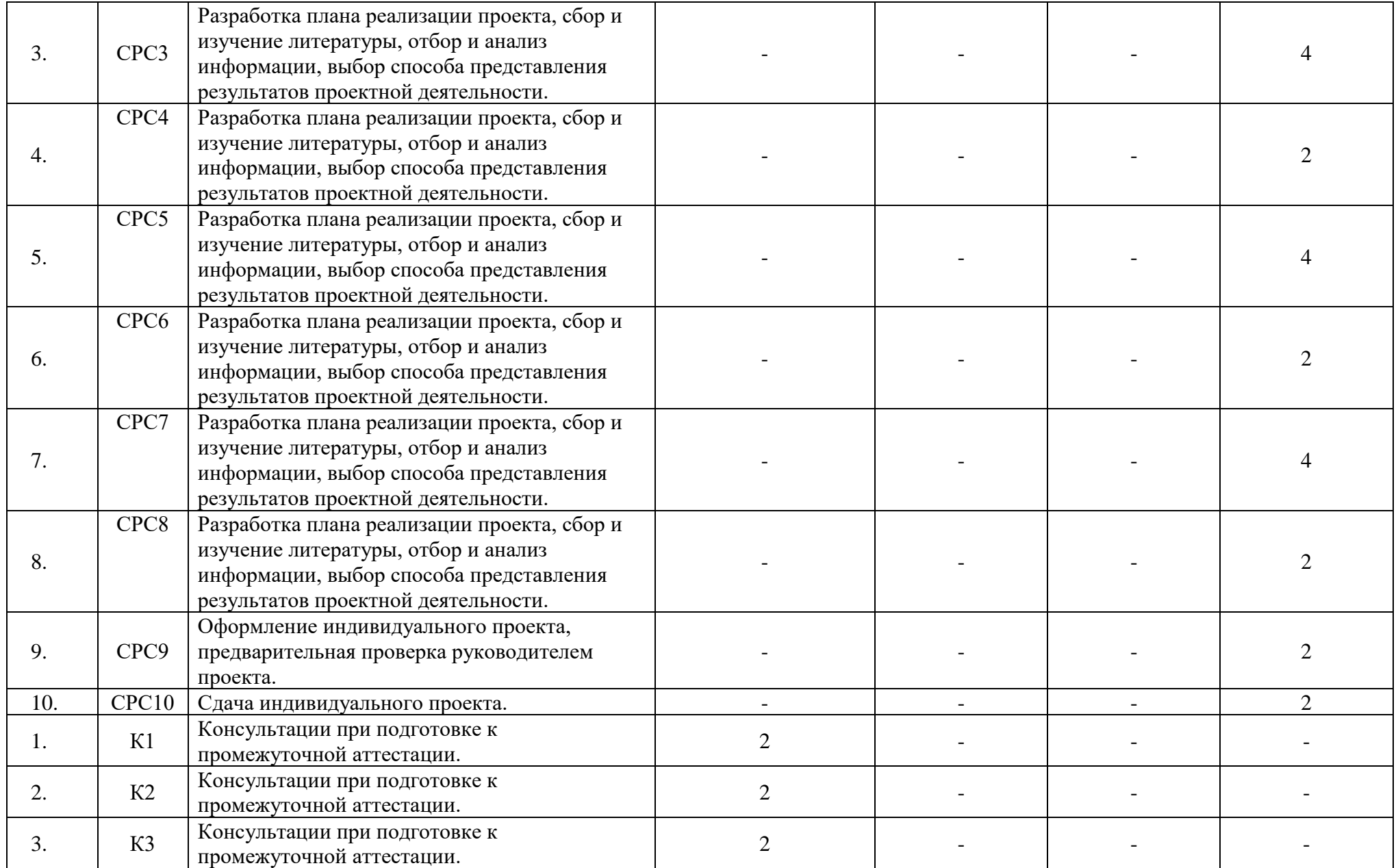

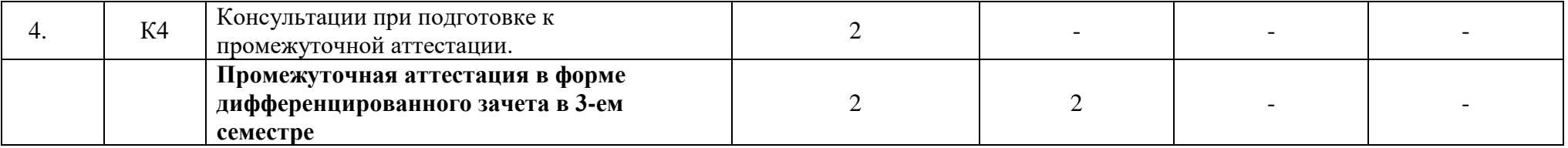

# **2.3. Содержание учебной дисциплиныЕН.02 Информатика**

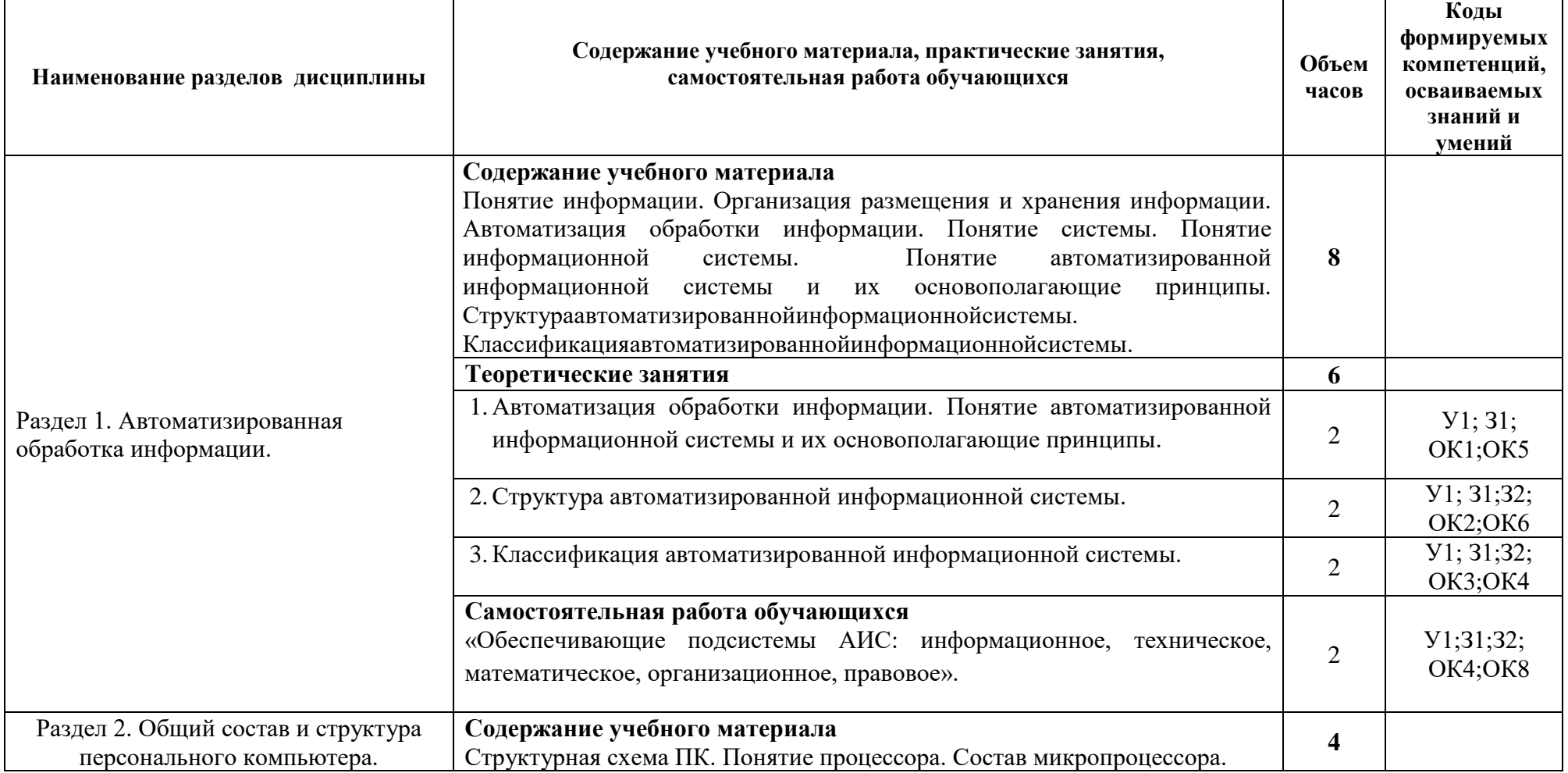

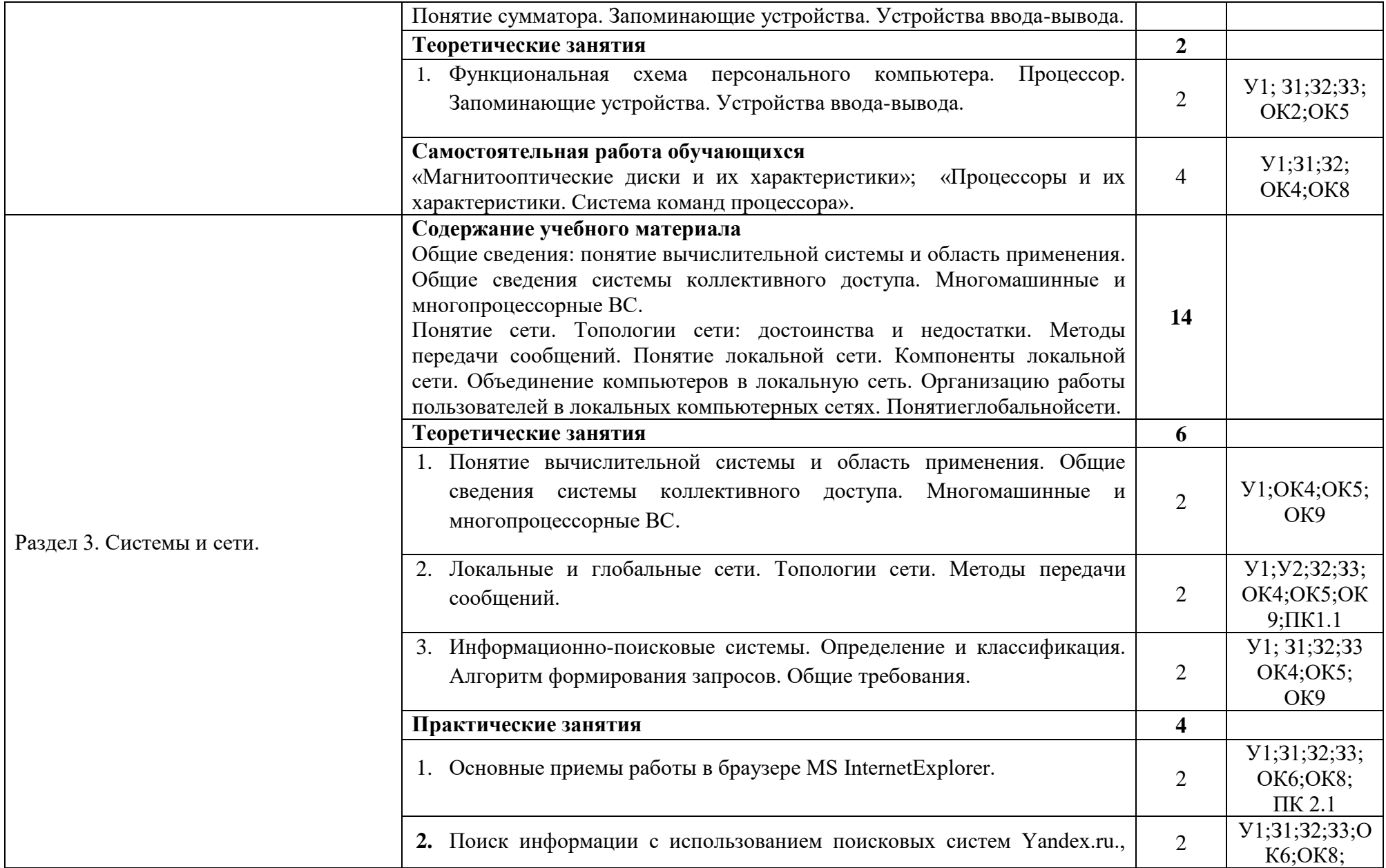

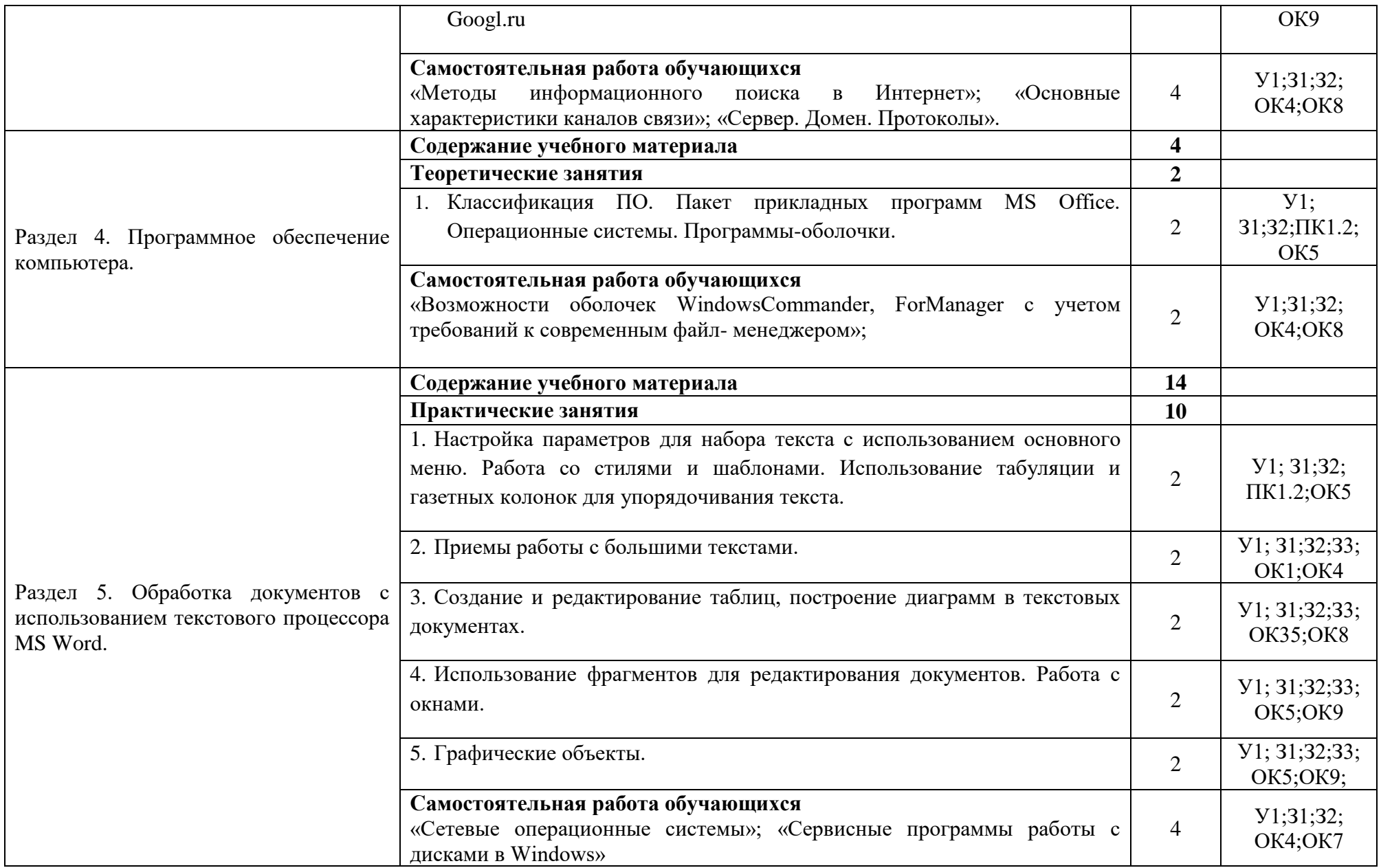

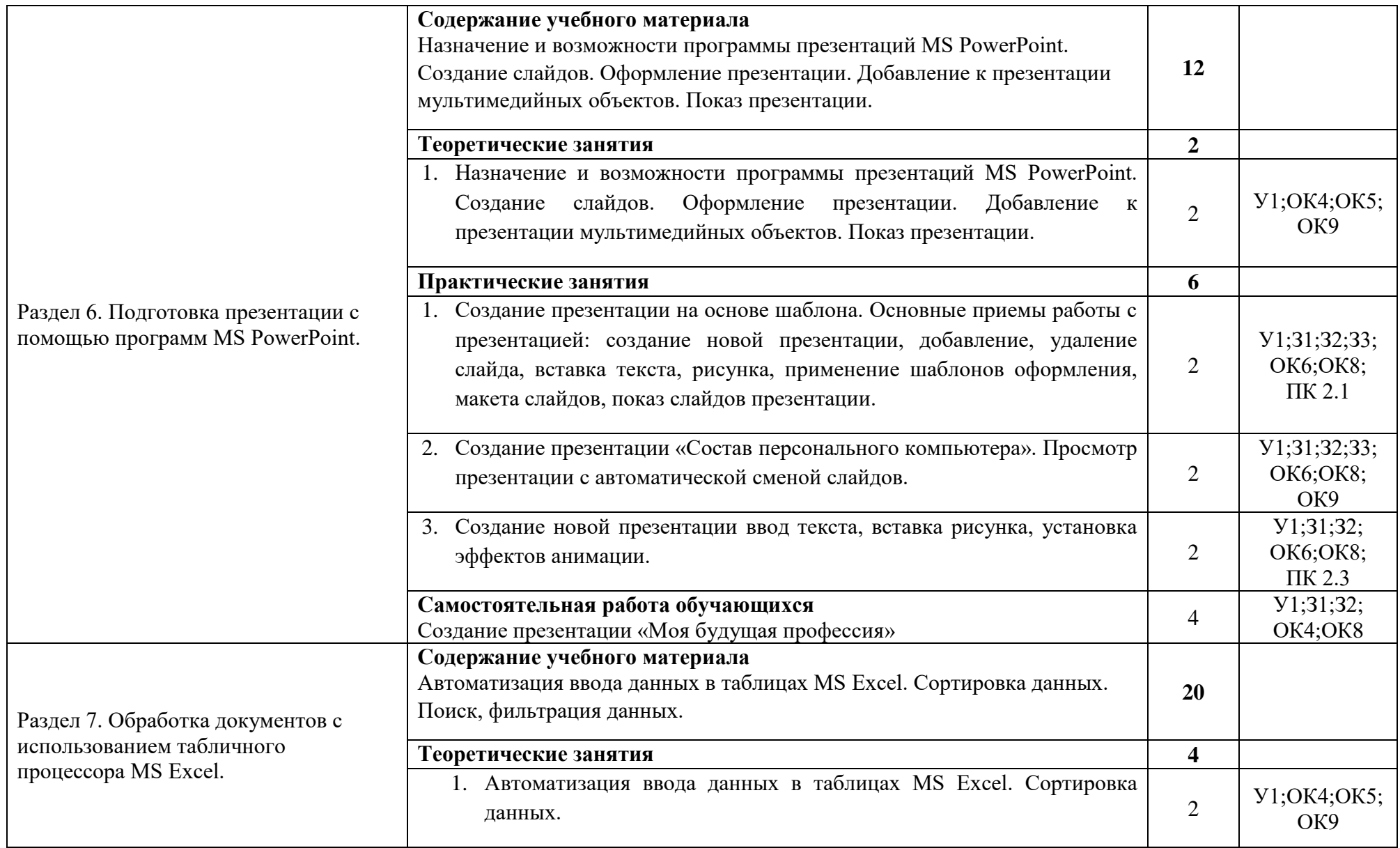

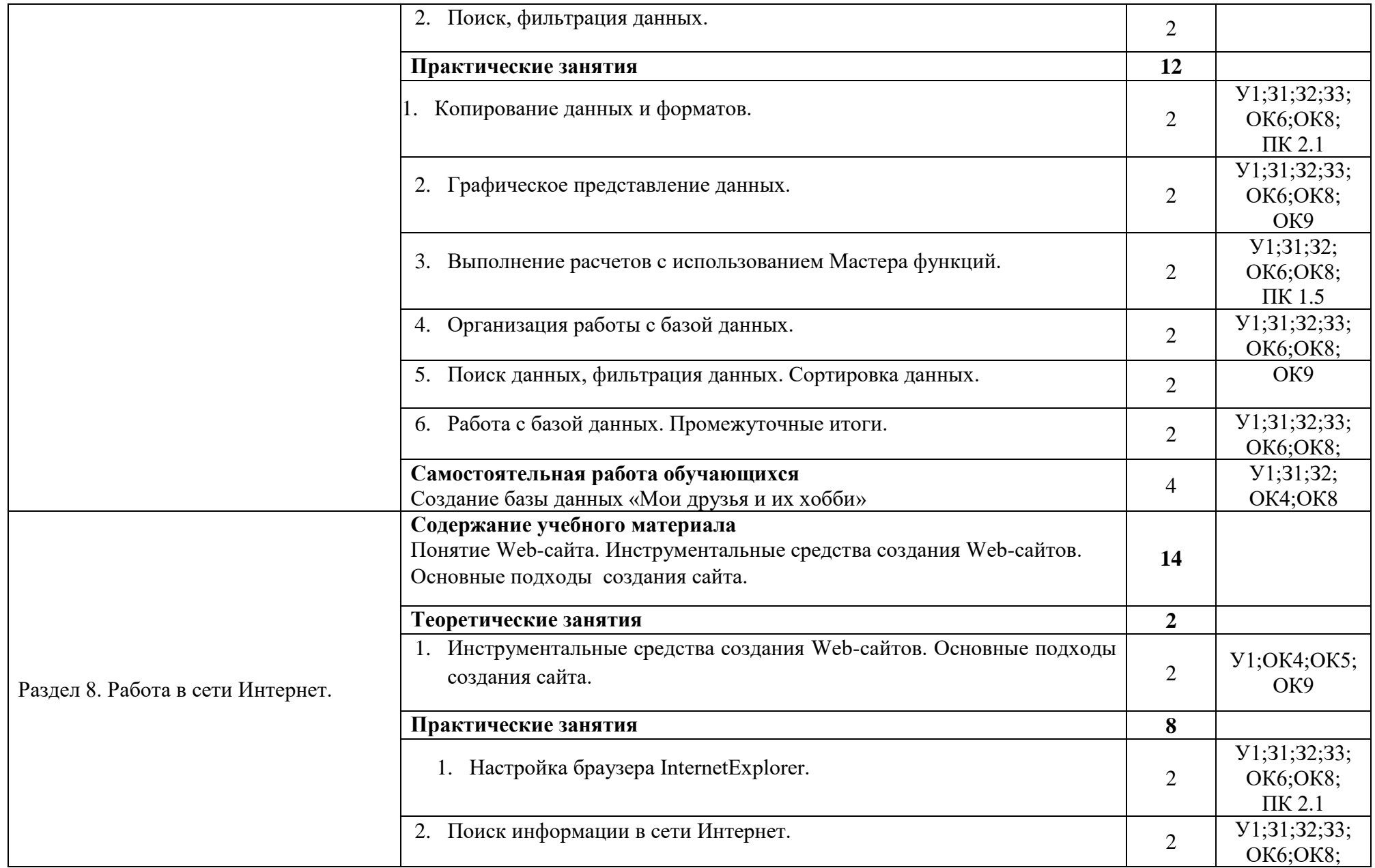

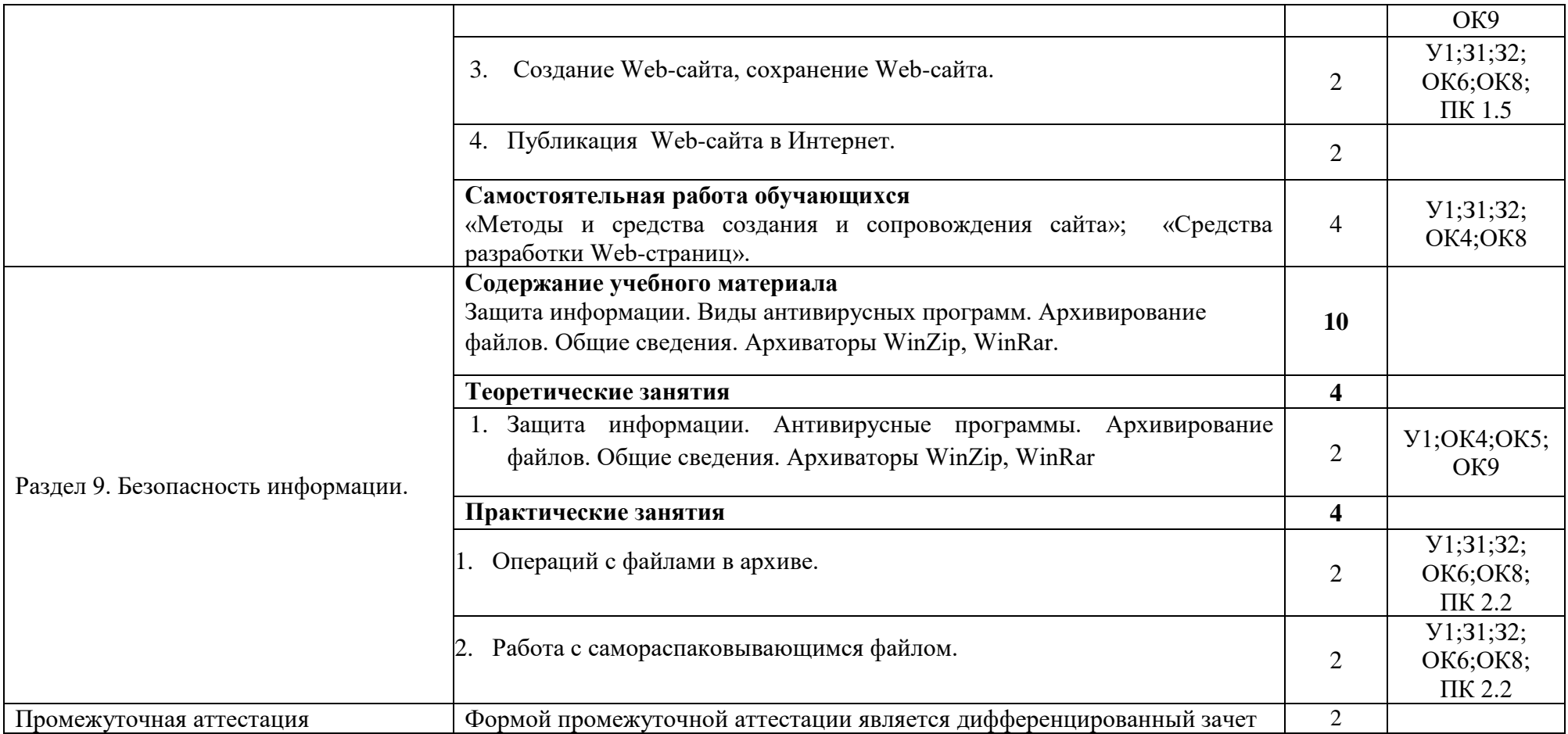

# **3.** КАЛЕНДАРНЫЙ ГРАФИК ВОСПИТАТЕЛЬНОЙ РАБОТЫ ПО ДИСЦИПЛИНЕ

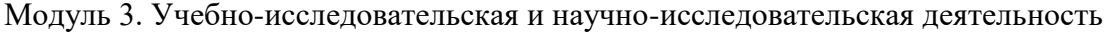

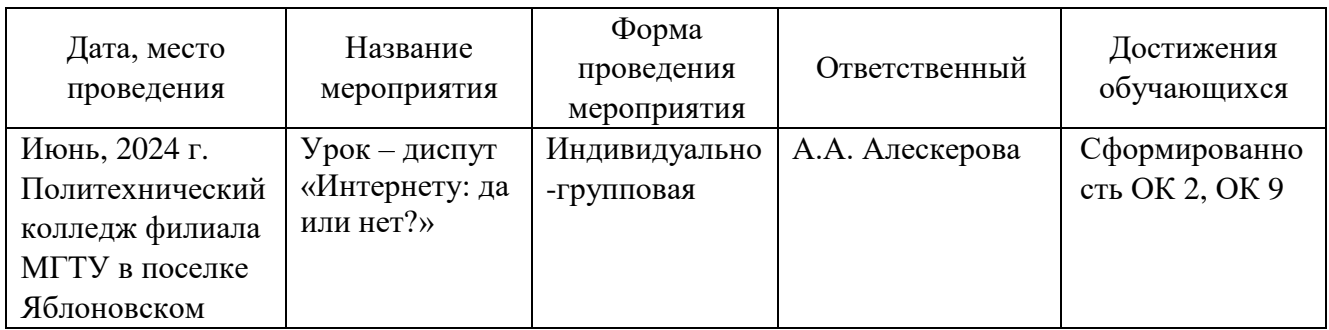

## **4. УСЛОВИЯ РЕАЛИЗАЦИИ ПРОГРАММЫ УЧЕБНОЙ ДИСЦИПЛИНЫ ЕН.02 ИНФОРМАТИКА**

#### **4.1. Требования к материально-техническому обеспечению**

Реализация программы учебной дисциплины ЕН.02 Информатика требует наличия учебного кабинета информатики, оснащенный оборудованием, техническими и программными средствами обучения:

- ‒ демонстрационные пособия и модели, учебная доска;
- ‒ компьютеры с выходом в локальную и глобальную сети в количестве 8 шт. +1 на рабочем столе преподавателя;
- ‒ мультимедийный проектор, экран;
- ‒ сканер;
- ‒ сетевой принтер;
- ‒ программное обеспечение: операционная система Windows; пакет офисных программ;
- ‒ комплект учебно-методической документации, включающие учебнометодические указания для студентов по проведению практических работ.

#### **4.2. Информационное обеспечение обучения**

## **Перечень учебных изданий основной и дополнительной литературы, Интернет-ресурсов**

## **Основная литература:**

1. Цветкова, М.С. Информатика [Электронный ресурс]: учебник / М.С. Цветкова, И.Ю. Хлобыстова. – М.: Академия, 2018 – 352 с. - ЭБС «Академия» - Режим доступа: <https://academia-moscow.ru/reader/?id=370009>

2. Ляхович, В.Ф. Основы информатики [Электронный ресурс]: учебник / Ляхович В.Ф., Молодцов В.А., Рыжикова Н.Б. - Москва: КноРус, 2021. - 347 с. - ЭБС «BOOK.RU» - Режим доступа: <https://book.ru/book/939291>

#### **Дополнительная литература:**

1. Угринович, Н.Д. Информатика [Электронный ресурс]: учебник / Угринович Н.Д. - Москва: КноРус, 2022. - 377 с. - ЭБС «BOOK.RU» - Режим доступа: <https://book.ru/book/943211>

2. Угринович, Н.Д. Информатика. [Электронный ресурс]: практикум / Угринович Н.Д. - Москва: КноРус, 2022. - 264 с. - ЭБС «BOOK.RU» - Режим доступа: <https://book.ru/book/944576>

3. Кравченко, Л. В. Практикум по Microsoft Office 2007 (Word, Excel, Access), PhotoShop : учебно-методическое пособие / Л.В. Кравченко. — 2-е изд., испр. и доп. — Москва : ФОРУМ : ИНФРА-М, 2021. — 168 с. — (Среднее профессиональное образование). - URL: ЭБС «Znanium.com» - Режим доступа: <https://znanium.com/catalog/document?id=376050>

#### **Интернет-ресурсы:**

- 1. http://www.consultant.ru
- 3. [http://www.rambler.ru](http://www.rambler.ru/) Русская поисковая система.
- 4. [http://www.yandex.ru](http://www.yandex.ru/) Русская поисковая система.

5. http://biblioteka.net.ru – Библиотека компьютерных учебников.

6. <http://ict.edu.ru/lib/> - Библиотека портала «ИКТ в образовании»

7. Портал «Всеобуч»- справочно-информационный образовательный сайт, единое окно доступа к образовательным ресурсам [–http://www.edu-all.ru/](http://www.edu-all.ru/)

8. Экономико–правовая библиотека [Электронный ресурс]. — Режим доступа [:http://www.vuzlib.net.](http://www.vuzlib.net/)

9. http://window.edu.ru/ - Единое окно доступа к образовательным ресурсам

# **5. КОНТРОЛЬ И ОЦЕНКА РЕЗУЛЬТАТОВ ОСВОЕНИЯ УЧЕБНОЙ ДИСЦИПЛИНЫ ЕН.02 ИНФОРМАТИКА**

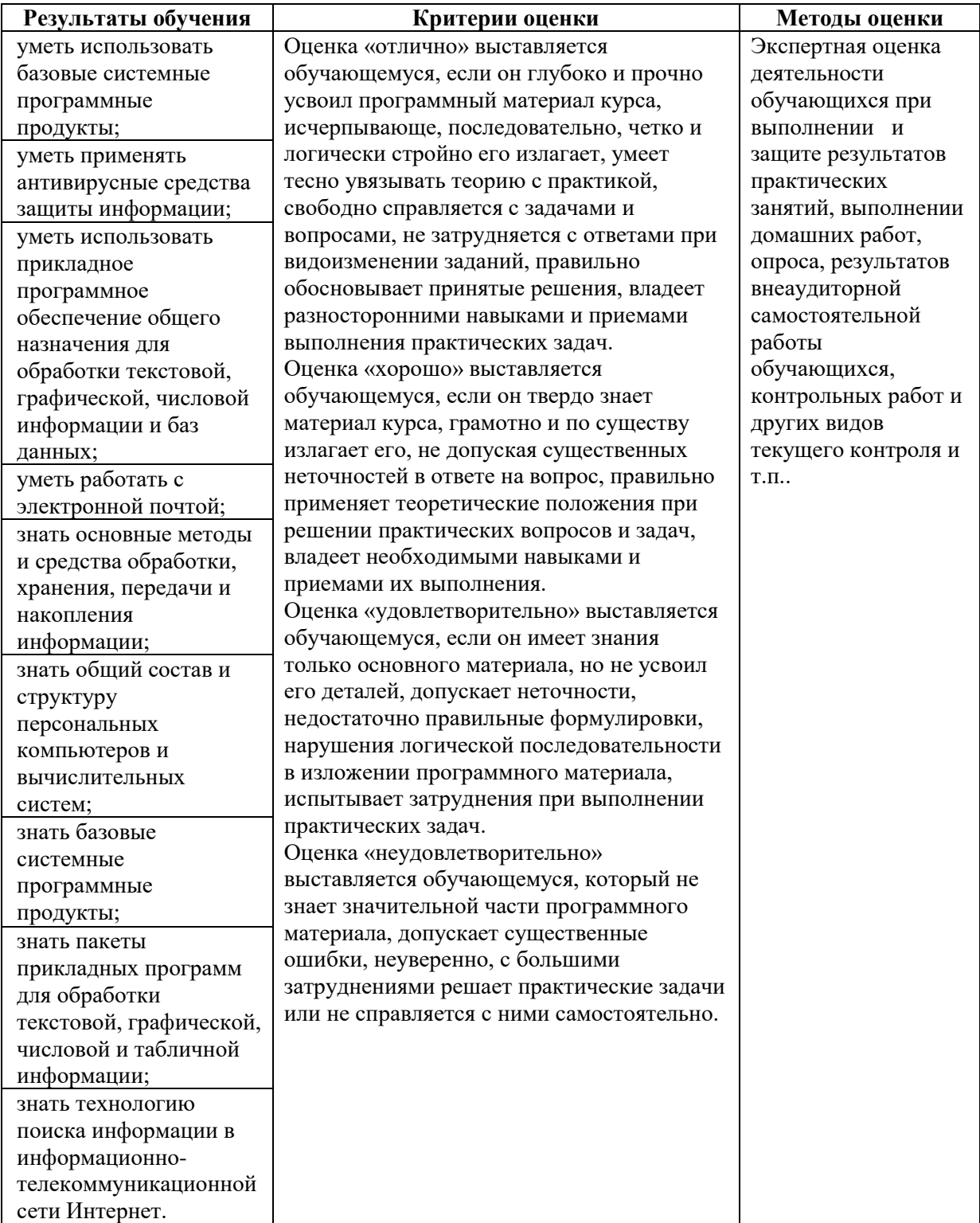

## **6. АДАПТАЦИЯ РАБОЧЕЙ ПРОГРАММЫ УЧЕБНОЙ ДИСЦИПЛИНЫ ПРИ ОБУЧЕНИИ ИНВАЛИДОВ И ЛИЦ С ОГРАНИЧЕННЫМИ ВОЗМОЖНОСТЯМИ ЗДОРОВЬЯ**

Адаптация рабочей программы дисциплины ЕН.02 Информатика проводится при реализации адаптивной образовательной программы – программы подготовки специалистов среднего звена по специальности 40.02.01 Право и организация социального обеспечения в целях обеспечения права инвалидов и лиц с ограниченными возможностями здоровья на получение профессионального образования, создания необходимых для получения среднего профессионального образования условий, а также обеспечения достижения обучающимися инвалидами и лицами с ограниченными возможностями здоровья результатов формирования практического опыта.

*Оборудование учебного кабинета Математических дисциплин для обучающихся с различными видами ограничения здоровья.*

Оснащение кабинета Математических дисциплин должно отвечать особым образовательным потребностям обучающихся инвалидов и лиц с ограниченными возможностями здоровья. Кабинет должен быть оснащен оборудованием и учебными местами с техническими средствами обучения для обучающихся с различными видами ограничений здоровья.

Кабинет, в котором обучаются лица с нарушением слуха должен быть оборудован радиоклассом, компьютерной техникой, аудиотехникой, видеотехникой, электронной доской, мультимедийной системой.

Для слабовидящих обучающихся в кабинете предусматриваются просмотр удаленных объектов при помощи видеоувеличителей для удаленного просмотра. Использование Брайлевской компьютерной техники, электронных луп, программ невизуального доступа к информации, технических средств приема-передачи учебной информации в доступных формах.

Для обучающихся с нарушением опорно-двигательного аппарата кабинет должен быть оборудован передвижной регулируемой партой.

Вышеуказанное оснащение устанавливается в кабинете при наличии обучающихся по адаптированной образовательной программе с учетом имеющегося типа нарушений здоровья у обучающегося.

### *Информационное и методическое обеспечение обучающихся*

Доступ к информационным и библиографическим ресурсам должен быть представлен в формах, адаптированных к ограничениям здоровья обучающихся инвалидов и лиц с ограниченными возможностями здоровья:

Для лиц с нарушениями зрения (не менее одного вида):

- в печатной форме увеличенным шрифтом;

- в форме электронного документа;
- в форме аудиофайла;
- в печатной форме на языке Брайля.

Для лиц с нарушениями слуха:

- в печатной форме;

- в форме электронного документа.

Для лиц с нарушениями опорно-двигательного аппарата (не менее одного вида):

- в печатной форме;
- в форме электронного документа;

- в форме аудиофайла.

Для лиц с нервно-психическими нарушениями (расстройство аутического спектра, нарушение психического развития) (не менее одного вида):

- использование текста с иллюстрациями;

- мультимедийные материалы.

Во время самостоятельной подготовки обучающиеся инвалиды и лица с ограниченными возможностями здоровья должны быть обеспечены доступом к сети Интернет.

#### *Формы и методы контроля и оценки результатов обучения*

Применяемые при реализации рабочей программы дисциплины ЕН.02 Информатика формы и методы контроля проводятся с учетом ограничения здоровья обучающихся.

Целью текущего контроля является своевременное выявление затруднений и отставаний обучающегося с ограниченными возможностями здоровья и внесение коррективов в учебную деятельность.

Форма промежуточной аттестации устанавливается с учетом индивидуальных психофизических особенностей обучающихся инвалидов и лиц с ограниченными возможностями здоровья (устно, письменно на бумаге, письменно на компьютере, в форме тестирования и т.п.).

При проведении промежуточной аттестации обучающемуся предоставляется время на подготовку к ответу, увеличенное не более чем в три раза, установленного для подготовки к ответу обучающимся, не имеющим ограничений в состоянии здоровья.

## **7. ЛИСТ ВНЕСЕННЫХ ИЗМЕНЕНИЙ**

### **Дополнения и изменения в рабочей программе**

**на \_\_\_\_\_\_\_\_/\_\_\_\_\_\_\_\_ учебный год**

В рабочую программу ЕН.02 Информатика

по специальности 40.02.01 Право и организация социального обеспечения

вносятся следующие дополнения и изменения:

Дополнения и изменения внес  $\overline{\mathbf{a}$  (полнись)  $\overline{\mathbf{a}}$   $\mathbf{A} \cdot \mathbf{A}$ . Алескерова  $\overline{\text{(подписb)}}$ 

Рабочая программа пересмотрена и одобрена на заседании предметной (цикловой) комиссии информационных и математических дисциплин

« $\qquad \qquad$  »  $\qquad \qquad$  20  $\qquad$  7.

Председатель предметной (цикловой) комиссии  $\frac{\text{max}_{\text{max}}}{\text{max}_{\text{max}}$ 

И.О. Фамилия